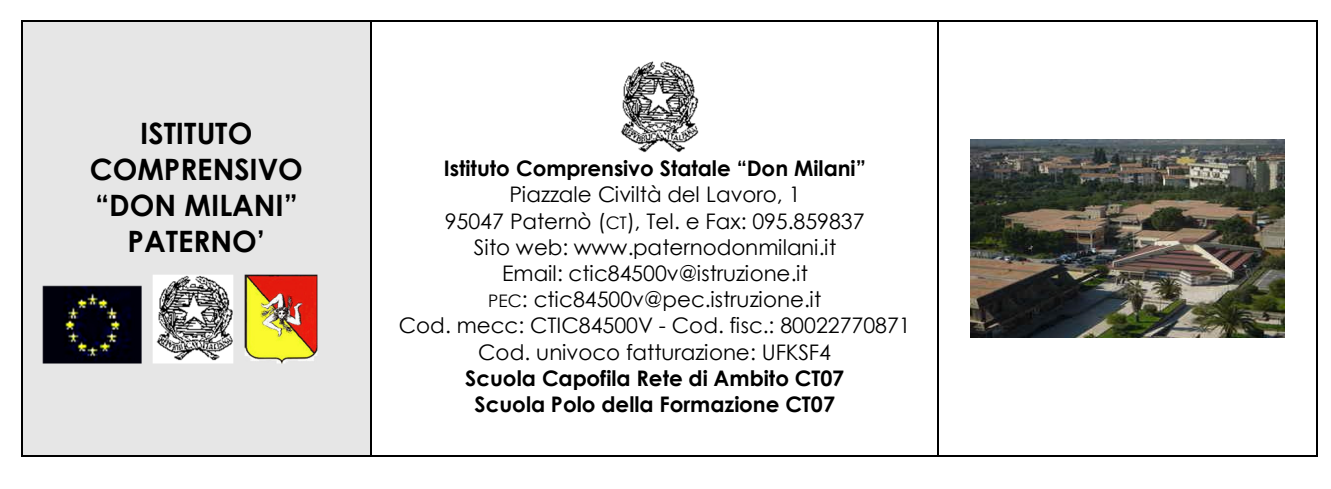

ISTITUTO COMPRENSIVO - "DON MILANI"-PATERNO" Prot. 0000980 del 17/03/2020 07 (Uscita)

Alle scuole dell'Ambito 7 di Catania

Agli Esperti Tutor dei Laboratori Formativi Ambito 7

 Ai docenti neoassunti o con passaggio di ruolo in formazione presso i Laboratori dell'Ambito 7 di Catania

Sito Web

## **OGGETTO: MODALITA' ORGANIZZATIVE FORMAZIONE A DISTANZA - LABORATORI FORMATIVI DOCENTI NEOASSUNTI**

Si comunica che i laboratori formativi verranno svolti in modalità FAD utilizzando l'applicativo ZOOM per la videoconferenza e le piattaforme GOOGLE CLASSROOM e PADLET. Verrà di seguito allegato il calendario dei laboratori con i rispettivi link di accesso per i suddetti applicativi.

#### **GRUPPO A – CALENDARIO LABORATORI**

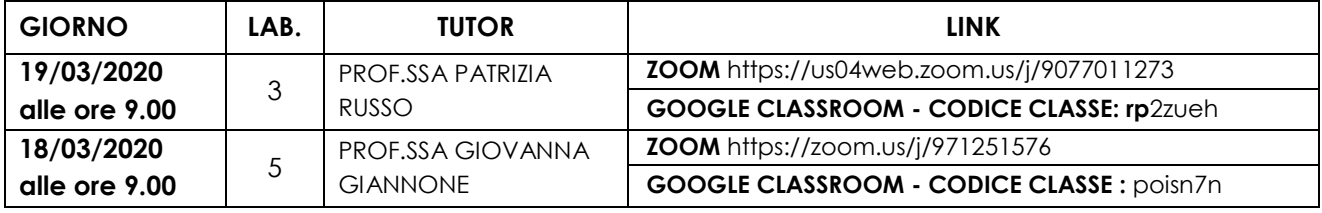

#### **GRUPPO B – CALENDARIO LABORATORI**

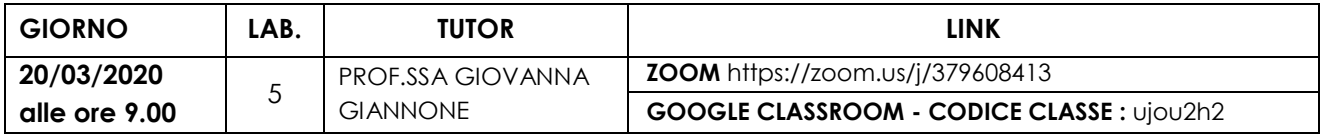

#### **GRUPPO C – CALENDARIO LABORATORI**

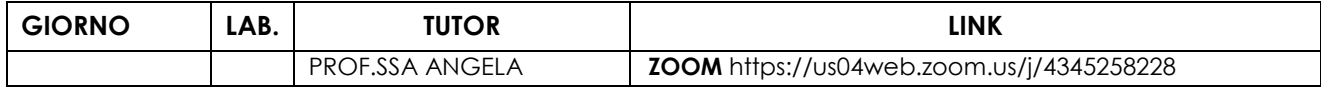

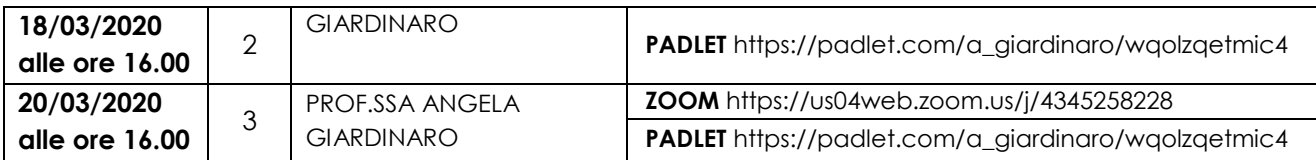

### **GRUPPO D – CALENDARIO LABORATORI**

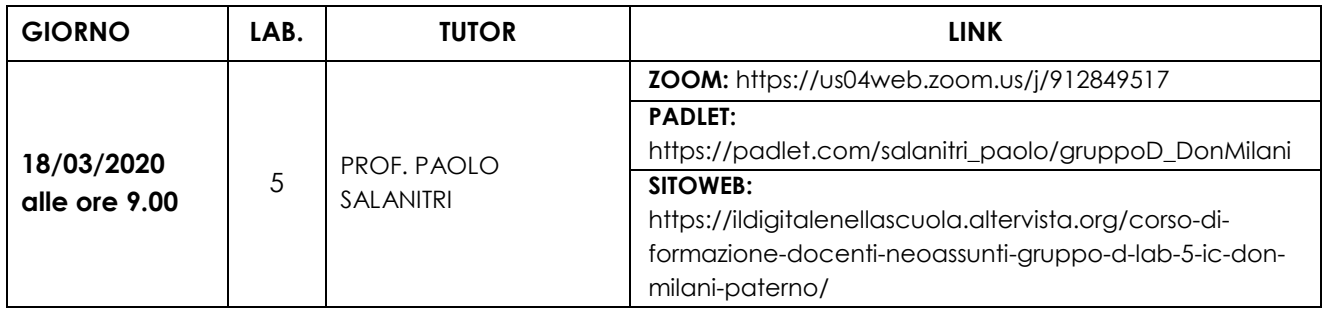

# **GRUPPO E – CALENDARIO LABORATORI**

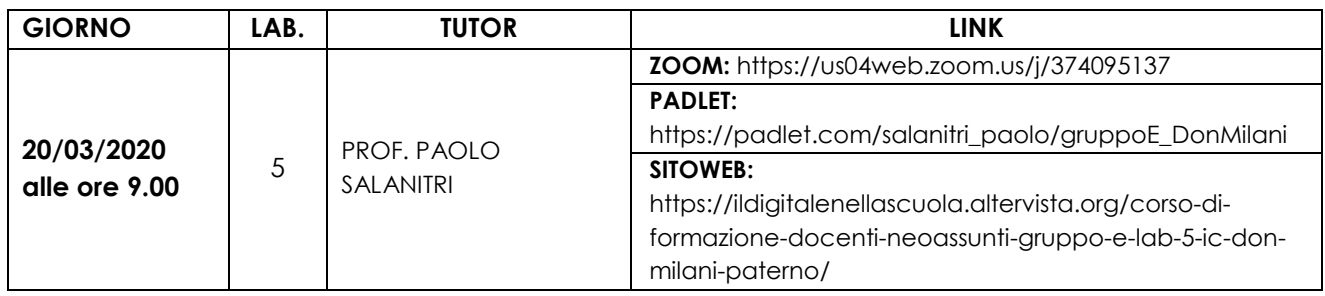

I corsisti dovranno collegarsi rispettando la data e l'ora precedentemente indicate utilizzando ZOOM e cliccando sui link indicati. Non è necessario alcuna registrazione alla piattaforma (Pertanto non è necessario cliccare su Sign In o su Sign Up), ma una volta scaricata l'applicazione si dovrà cliccare su Join Meeting.

L'ID del meeting è il numero che compare alla fine del link, per esempio nel link: https://us04web.zoom.us/j/**4345258228** , il numero 4345258228 è il Meeting ID.

Per utilizzare padlet basta copiare il link fornito su un browser come Chrome o Mozilla.

Per utilizzare classroom è invece necessario creare un account google. Aprire Google Classroom, cliccare sul + e successivamente sulla voce *ISCRIVITI AL CORSO*, a quel punto si dovrà digitare il codice classe in vostro possesso*.* 

> Il Dirigente Scolastico Prof. Ing. Carmelo Santagati